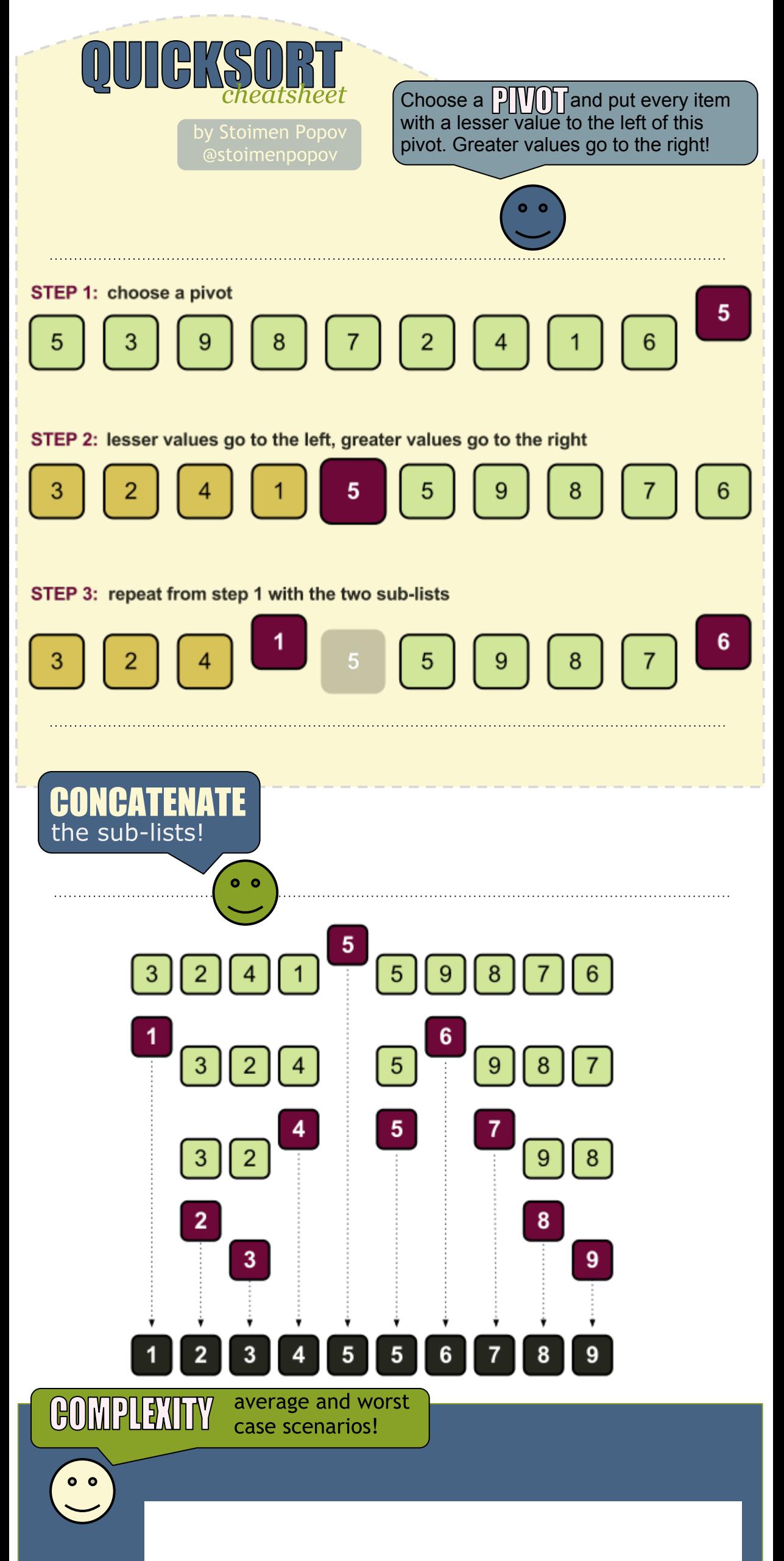

## **n.log(n) n** as merge sort

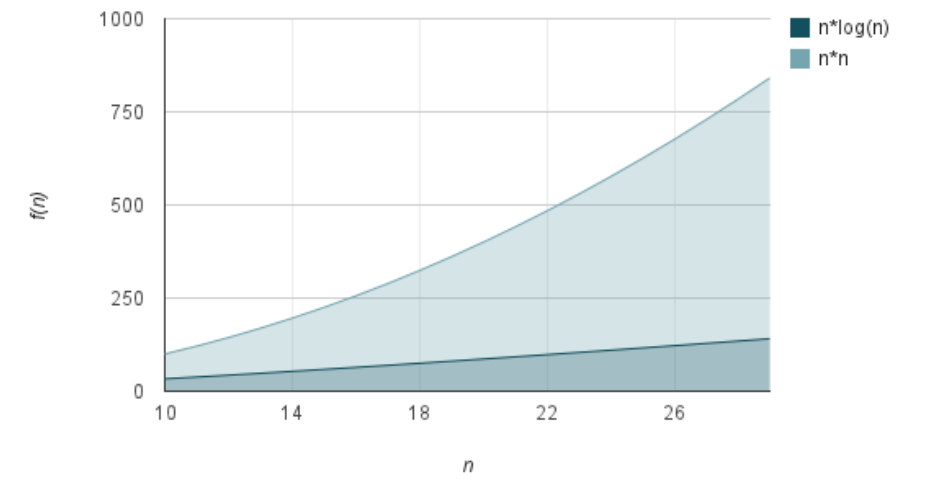

average

 $n^2$ as bubble sort

WOFSU

## depending on the input there might be faster algorithms than **QUICKSORT**

## quicksort is an **ELEGANT** general purpose sorting algorithm, but ...

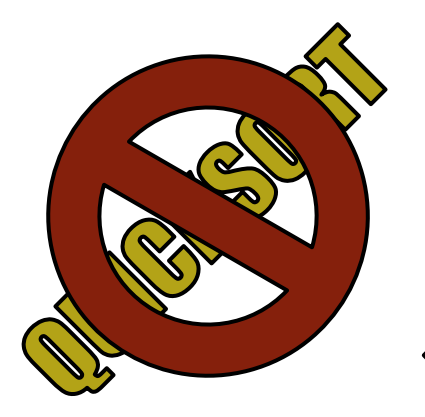

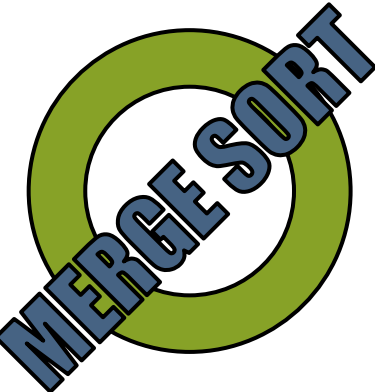

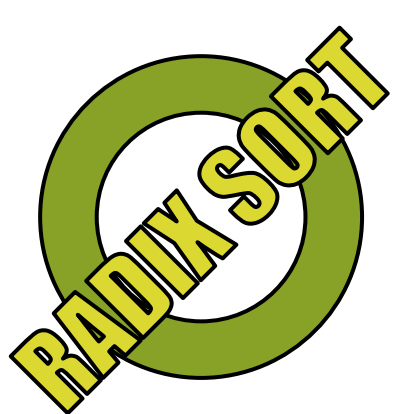

you must consider that **MERGE** sort is **faster** in the worst case, while **RADIX** sort is better when sorting integers!